# **Name: Aftab Khan ID:12985 Subject: Programming Fundamental**

#### **Answer 1(a): if Statement Purpose:**

**C++** has the following **conditional statements**: **Use if** to specify a block of code to be executed, **if** a specified condition is true.

**Use else** to specify a block of code to be executed, **if** the same condition is false. **Use else if** to specify a new condition to test, **if** the first condition is false.

# **Syntax:**

```
if(condition){
```
// set of instruction when condition is true

}

#### **We use if statement in two forms and are as follows:**

- if-else
- if-elseif-else

#### **if-else block:**

```
if(number>0){
```

```
printf("Number is positive");
```

```
}
```
else{

printf("Number is not positive");

}

#### **if-elseif-else block:**

```
if(number%2==0){
     printf("Number is a multiple of 2");
}
```

```
else if(number%3==0){
```

```
printf("Number is a multiple of 3");
```
}

else{

printf("Number is neither a multiple of 2 nor 3");

#### }

# **Answer 1(b):**

```
[*] untitled.cpp
ug
        \mathbf 1#include <iostream>
         \overline{2}using namespace std;
         \overline{\mathbf{3}}int main()
         \overline{4}5 \Box {
                    int num1, num2;
         6\overline{6}\overline{7}cout<<"Enter first number:";
        \overline{8}cin>>numl;
        \overline{9}cout<<"Enter second number:";
       10
                    cin>>num2;
       11
                    if(num1>num2)
       12\overline{ }€
       13cout<<"First number "<<num1<<" is the largest number";
       14ł
       15
                    else
       16€
                    cout<<"Second number "<<num2<<" is the largest number";
       1718
                    }
       19
                    return 0;
       20
              ٦
       21222324
```
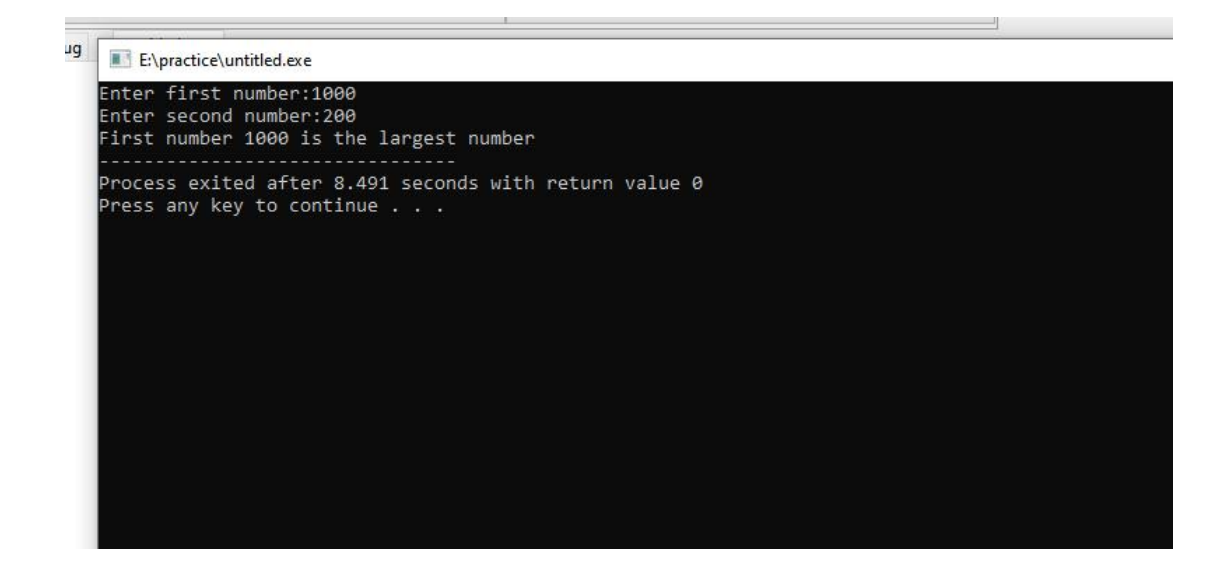

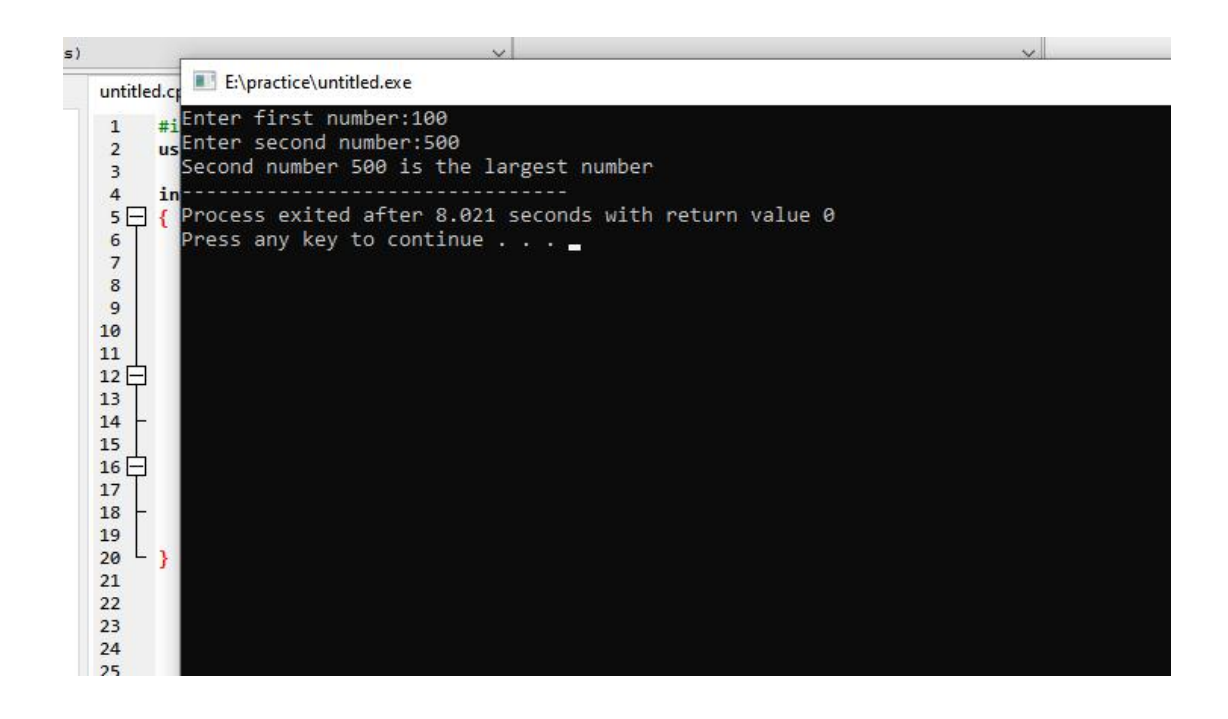

### **Answer 2(a):**

#### **Logical Operators:**

Logical operators play a significant role in any programming language and they are important as they help us to take decisions based on certain conditions.

#### **Types ofLogical Operators:**

There are three types of Logical Operators:

- Logical AND
- Logical OR
- Logical NOT

# **Explanation:**

**Logical AND (&&):** If both the conditions are true then, it will execute the statements.

**Logical OR (||):** If any one of the conditions is true, then it will execute the statements.

**Logical NOT (!):** If the condition is true, this operator will make it false.

## Answer 2(b):

**CODE:** 

![](_page_4_Picture_2.jpeg)

![](_page_4_Picture_65.jpeg)

#### **Hot:**

![](_page_5_Picture_31.jpeg)

# **Tolerable:**

File Edit Search View Project Execute Tools AStyle Window Help □●■■咽咽|△│◆→│BB|■■│●■|●│器□■器|◇│×│曲●│™™ **可 9 □** (globals)  $\checkmark$ Project Classes Debug E:\practice\untitled.exe

Enter Temperature in Fahrenheit F:36 Tolerable<sup>'</sup> Process exited after 3.697 seconds with return value 0 Press any key to continue . . .

# **Warm:**

![](_page_6_Picture_31.jpeg)

E:\practice\untitled.cpp - [Executing] - Dev-C++ 5.11 File Edit Search View Project Execute Tools AStyle Window Help □●■■咽咽|△│◆→│BB|日日│●■●│器□■8│◇│×│dbå││™+ 可 <sup>1</sup> (globals)  $\ddot{\phantom{0}}$ Project Classes D E:\practice\untitled.exe Enter Temperature in Fahrenheit F:23<br>Cool Process exited after 2.466 seconds with return value 0 Press any key to continue  $\ldots$   $\blacksquare$ 

# **Answer 3(a):**

## **Looping:**

In [computer](https://techterms.com/definition/computer_science) science, a loop is a programming structure that repeats a sequence of instructions until a specific condition is met. Programmers use loops to cycle through values, add sums of numbers, repeat [functions](https://techterms.com/definition/function), and many other things.

Loops are supported by all modern [programming](https://techterms.com/definition/programming_language) languages, though their implementations and [syntax](https://techterms.com/definition/syntax) may differ.

In  $C++$  language there are three types of loops are used. They are:

- 1) For loop
- 2) While loop
- 3) Do-while loop

# **1) For loop:**

The syntax of for loop is for ( initial statement; condition; increment or decrement)  $\{$ //body of the for loop //statement1 //statement2 }

# **2) While loop:**

In this loop, the condition is to check first then the body of the loop is executed.

It is entry-controlled loop.

```
The syntax of for loop is
while(condition)
\{//body of the while loop
  //statement1
  //statement2
}
```
#### **3) Do while loop:**

It is exit controlled loop. In this loop, the body of the loop is executed first the condition check.

The syntax of the do-while loop is do  $\{$ //body of the loop }while(condition)

# **Answer 3(b):**

```
untitled.cpp
1 #include <iostream>
 \overline{2}using namespace std;
     bool checkEvenOdd(int num);
 \overline{\mathbf{3}}\overline{4}5 \Box int main(){
         int num;
 6
 \overline{7}bool isEven;
         cout<<"Enter any number: ";
 8\overline{9}//Storing the entered value in variable num
10
         cin>>num;
         //Calling the function that checks even odd
11
         isEven = checkEvenOdd(num);1213
         if(isEven)
            cout<<num<<" is an even number";
1415
         else
          cout<<num<<" is an odd number";
16
1718
         return 0;
   \vdash }
1920
      /* This function checks whether the passed number is even
       * or odd. If the number is even then this function returns
21* true else it returns false.
2223
       *24 □ bool checkEvenOdd(int num){
         bool b;
25
         /* If number is perfectly divisible by 2 then it is
26
          * an even number else it is an odd number
2728
          *29
30
         if (num % 2 == 0)
31b=true;
         else
32
33
           b=false;
3435
         return b;
   L_{\frac{1}{2}}36
3738
```
![](_page_9_Picture_0.jpeg)

![](_page_9_Picture_1.jpeg)

#### **Answer 4(a):**

# **Purpose of "break" statement:**

- When the "break" statement is located inside a loop, it will terminate the loop immediately. Then the program control resumes at the next statement following the loop.
- The "break" can be used to terminate a switch statement case.
- If the break statement used in the innermost loop of a nested loop, it will terminate the current loop and the program continues executing the next statement or immediate outer loop.

#### **Purpose of "continue" statement:**

- It is used inside the loops.
- When a continue statement is encountered inside a loop, control jumps to the beginning of the loop for next iteration, skipping the execution of statements inside the body of loop fort the current iteration.
- In "for" loop, the "continue" statement causes the conditional test and increment portions of the loop to execute.
- In the "while" and "do-while" loops, "continue" statement causes the program control to pass to the conditional tests.

#### Answer 4(b):

```
[*] untitled.cpp
 \mathbf{1}#include <iostream>
 \overline{2}using namespace std;
      int main()
 \overline{\mathbf{3}}4日{
 \overline{\phantom{a}}int i, sum=0;
          \sqrt{6}\overline{\phantom{a}}cout << " The natural numbers are: \n";
 \bf{8}\,9for (i = 1; i \le 10; i++)10 -ł.
               cout « i « " ";
1112sum=sum+i;
13
          ł
          cout << "\n The sum of first 10 natural numbers: "<<sum << endl;
14
    L)
15
16
17
```
untitled.cpp E:\practice\untitled.exe Find the first 10 natural numbers: The natural numbers are: 1 2 3 4 5 6 7 8 9 10 The sum of first 10 natural numbers: 55 Process exited after 0.107 seconds with return value 0 Press any key to continue  $\ldots$ 

#### **Answer 5:**

#### **Character set:**

Character set is a set of valid characters that a language can recognize. A character represents any letter, digits, or any other sign.

#### **Examples:**

- Letters : A-Z, a-z
- $\bullet$  Digits : 0-9
- Special Symbols: Space + \* /^ \(< ) [ ] { } = ! = < > .' "  $\$\;$ , ; : % ! &  $\# \leq \geq = \omega$
- White Spaces : Blank space, Horizontal tab  $(\rightarrow)$ , Carriage return  $(\leftarrow)$ , Newline, Form feed
- $\bullet$  Other Characters : C++ can process any of the 256 ASCII characters as data or as literals.

#### **Constants:**

A constant, like a variable, is a memory location where a value can be stored. Unlike variables, constants never change in value.

> **Examples:** const int kill bonus  $= 5000$ ;

const int var  $= 5$ ;

#### **Variable:**

A variable is a name which is associated with a value that can be changed. For example when I write int num=20; here variable name is num which is associated with value 20, int is a data type that represents that this variable can hold integer values.

#### **Examples:**  $a = 5$ ;  $b = 2$ ;  $a = a + 1;$ result =  $a - b$ ;

#### **Keyword:**

Keyword is a predefined or reserved word in C++ library with a fixed meaning and used to perform an internal operation.

Keywords are those words whose meaning is already defined by Compiler. These keywords cannot be used as an identifier. Note that keywords are the collection of reserved words and predefined identifiers. Predefined identifiers are identifiers that are defined by the compiler but can be changed in meaning by the user.

#### **Examples:**

#### **C++** provides 64 **keywords**

for, break, continue, switch, int float, double, char, try, catch, while, etc

#### **Relational Operators:**

Relational operators are also known for comparison operators. Relational operators are used to relating the condition, that is it compares the two values and prints the result. In this article, we are going to see those relational operators in  $C++$  with the help of examples.

# **Different Relational Operators in C++:**

There are total 6 relational operators  $==, !=, <, >, <=$ , which are explained below:

# **1. Less than Operator (<):**

This operator is called less-than the operator. It checks whether the value of the left operand is less than the value of the right operand or not. If it satisfies the condition then, it returns true as a value else it returns false.

# **2. Greater than Operator (>):**

This operator is called greater than the operator. It checks whether the value of the left operand is greater than the value of the right operand. If it satisfies the condition it returns true as value else it returns false.

# **3. Less than or Equal to Operator (<=):**

This operator is called less than or equal to the operator. It checks whether the value of the left operand is less than or equal to the value of the right operand. If it satisfies the condition it returns true as value else it returns false.

# **4. Greater than or Equal to Operator (>=):**

This operator is called as greater than or equal to the operator. It checks whether the value of the left operand is greater than or equal to the value of the right operand. If it satisfies the condition it returns true as value else it returns false.

# **5. Equal to Operator (==):**

This operator is called as is equal to the operator. It checks whether the value of the left operand is equal to the value of the right operand. If it satisfies the condition it returns true as value else it returns false.

# **6. Not Equal to Operator (!=):**

This operator is called as is not equal to the operator. It checks whether the value of the left operand is not equal to the value of the right operand. If it satisfies the condition it returns true as value else it returns false.

# **THE END**